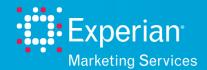

### Experian Hitwise: How to use **Broad Match** and **Boolean Search**

Experian Hitwise search matching enhancements such as Broad Match and boolean in the Search Intelligence report have been designed to help users uncover the most relevant results.

#### What are the main benefits of using Broad Match and Boolean in searches?

- Combine one or more search terms to increase the accuracy of the results you want to see
- Expand searches to identify a greater number of search results
- Spend less time filtering out erroneous terms

### What reports will be covered in this guide?

- 1. How to Broad Match a search term
- 2. How to use boolean in searches (OR, AND)
- 3. How to use brackets in searches
- 1. How to Broad Match a search term
- Click on the **Reports** tab in the tool bar
- Change the Subject to Search Term
- Type in the term that you want to profile e.g. accountant job
- Amend the drop down to Broad Match
- **Search Term Variations** is the default report
- You can then alter the Metric to Searches or Search Clicks
- Generate Report

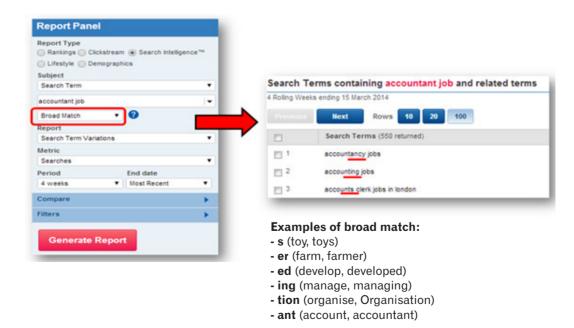

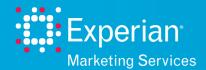

# Experian Hitwise: How to use **Broad Match** and **Boolean Search**

- 2. How to use Boolean in searches (OR, AND)
- · Select Search Intelligence in the Report Panel
- Change the Subject to Search Term
- Type in the terms that you want to profile separated by OR / AND e.g. car OR motor, deals AND best
- Choose Broad Match

○ Rankings ○ Clickstream ● Search Intelligence™

- Search Term Variations is the default report
- Generate Report

Clifestyle Demographics

Report Type

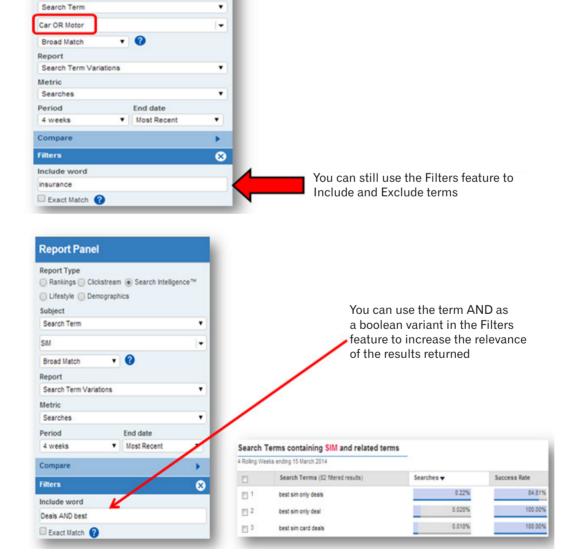

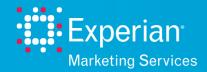

# Experian Hitwise: How to use **Broad Match** and **Boolean Search**

- 3. How to use brackets in searches
- · Select Search Intelligence in the Report Panel
- Change the Subject to Search Term
- Type in the terms that you want to profile separated by an **OR** and **utilise brackets** e.g. (marketing **OR** sales) jobs
- Choose Broad Match
- Search Term Variations is the default report
- You can then alter the Metric to Searches or Search Clicks
- Generate Report

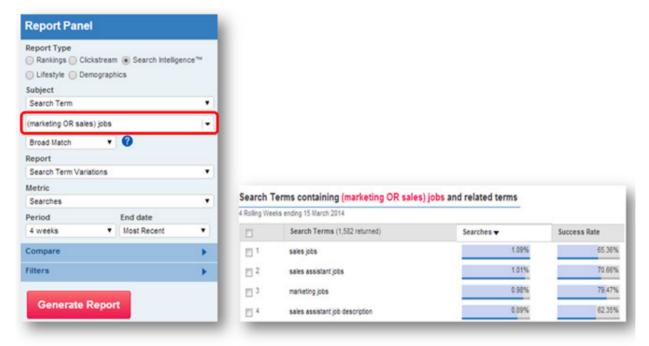

This report has delivered searches that contain either 'marketing or 'sales' and always contains 'jobs'.